## Dreamweaver CS4 PDF - Télécharger, Lire

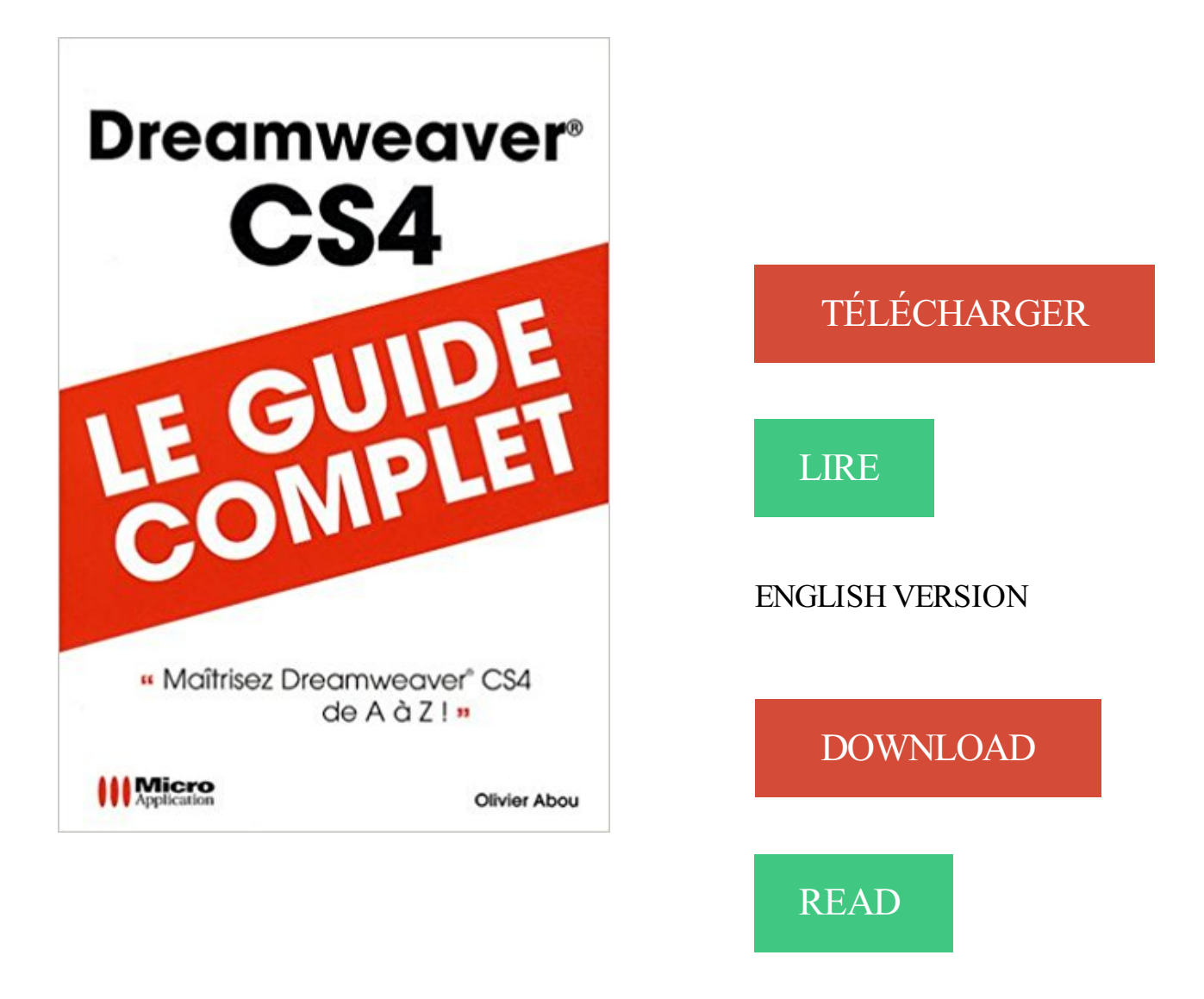

## Description

Riches en exemples et captures d'écran, les ouvrages de la collection Guide Complet abordent de façon claire et précise des thèmes micro informatiques destinés aux débutants et aux utilisateurs avancés.

adobe dreamweaver serial number cs4 adobe dreamweaver serial number generator adobe

dreamweaver serial no adobe dreamweaver.

2 May 2011 - 4 minLes animations Flash sont devenues des classiques présents sur presque tous les sites sous la .

Dreamweaver CS4. Pour comprendre enfin quelque chose à la micro-informatique ! Un nouveau matériel ou un nouveau logiciel vient de débarquer dans votre.

L'interclassement ce n'est pas les données. Il faut aussi envoyer les bons headers. Content-Type: text/html; charset=UTF-8. Modifié par Patidou.

15 oct. 2015 . Bonjour, je me prénomme Philippe, j'ai un souci depuis que je suis passé sous Windows 10 j'ai mon programme Adobe Master cs6 qui.

Adobe Dreamweaver CS3, CS4 et CS5 comprennent la barre de menu Spry, un ensemble de widgets que vous pouvez utiliser pour créer des menus.

formation Adobe contribute CS4 CS5 CS5.5 á partir de 30 euros / heure. cours création de sites statiques et dynamiques / Gestion de sites web - cours bruxelles.

19 mars 2009 . Convertir l'encodage d'une page avec Dreamweaver . conversion est possible depuis au moins Dreamweaver 8 jusqu'à la plus récente CS4.

Développez des applications et des sites web d'exception avec l'un des logiciels de création web de référence. Adobe Dreamweaver CS4 est l'outil idéal pour.

Le programme est complètement gratuit et permet de rester toujours connecté avec ses proches [.] Conversez facilement avec vos proches sans aucune.

VER CS4. Avec ce livre : nom breux fi chiers téléchargeables gratuitem ent ! Créez des sites et des applications nouvelle génération. CS4. Dreamweaver.

Hear We have all DreamWeaver Serialfriends::: Macromedia. Adobe dreamweaver cs4 serial number free download. I have dreamweaver cs4 disk serial.

Pratique et pédagogique, cet ouvrage de référence détaille l'ensemble des fonctionnalités de Dreamweaver CS4 pour concevoir des sites Web statiques ou.

420-KA8-LG, conception de sites Web. Introduction à Dreamweaver CS4. Adobe

Dreamweaver (anciennement Macromedia Dreamweaver) est un éditeur de.

Le logiciel Adobe ® Dreamweaver ® est le standard de l'industrie utilisé pour . Dreamweaver CS5, Adobe Dreamweaver CS4 et Adobe Dreamweaver CS3.

Une erreur très gênante peut se produire sous Dreamweaver CS3 ou CS4. Le message : Les traducteurs suivants n'ont pas été chargés à cause des erreurs:

Les étapes d'installation ont été testées pour la suite Adobe CS4, cependant elles ne devraient pas être différente pour Adobe Dreamweaver CS6 ou plus.

Voilà un exemple de page PHP de connexion généré par Dreamweaver. r <?php . reproduction interdite PHP/MySQL avec Dreamweaver CS4 - Pour créer des.

2 sept. 2009 . Bonjour, Je suis pire qu'une débutante sur Dreamweaver. Pouvez me donner des info pour la création d'un menu déroulant vertical avec des.

Mp3 m2 fly swf html5 webm tod vob iphone7 iphone 6s tv uhd tv surface blackberry ps4 xbox and more [.] Free hd video converter factory is a powerful but easy.

Dreamweaver est un éditeur de site web WYSIWYG pour Microsoft Windows, et Mac OS X créé . sous le nom d'éditeur Macromedia); Dreamweaver CS3 (juillet 2007); Dreamweaver CS4 (septembre 2008); Dreamweaver CS5 (avril 2010).

17 Dec 2016Dreamweaver CS4 : Les balises référencement. Pour permettre un référencement naturel de votre .

Dreamweaver 8 : C'est la version que j'utilise. Vieille version maintenant, par rapport aux suivantes : CS3, CS4, et maintenant CS5. Je l'ai achetée chez.

Photoshop CS4 Extended; Photoshop Elements 7; Illustrator® CS4; Dreamweaver® CS4; Flash® CS4 Professional; Premiere® Pro CS4; After Effects® CS4.

3 déc. 2010 . Vous venez de finir de coder un fichier (HTML, PHP, CSS) et vous l'uploadez sur votre serveur d'hébergement via Dreamweaver CS4 ou CS5.

Dreamweaver CS4 et PHP/MySQL. François Houste, Sandrine Houste et Delphine Bouton avec la contribution de Raphaëlle Roux ecom Livre Page III Jeudi,.

Adobe Dreamweaver est une option conviviale pour la conception de sites Web. Création d'un site Web avec Dreamweaver peut être une source de plaisir,.

A PROPOS DUPRODUIT Toutes les nouveautés dAdobe Dreamweaver CS6, léditeur Web WYSIWYG. Formez-vous en tutoriel vidéo avec votre formateur.

11 oct. 2008 . Comme à chaque fois et avant Flash c'est Dreamweaver qui ouvre la danse des mises à jour Adobe : Nouvelles interfaces, nouveaux modes.

25 févr. 2009 . Découvrir PHP/mySQL avec Dreamweaver CS4. Découvrezle PHP/mySQL. avec Hervé Girolet. Ajouter à vos favoris. 22 vidéos. (1h40).

Tabellen, Bilder, Formulare - Design mit CSS Interaktivität mit JavaScript und Ajax, Datenbankanbindung, XML - mit vollständiger Beispiel-Webseite.

avec Dreamweaver CS4 et PHP/MySQL Delphine Bouton, Sandrine Houste, . à deux technologies et à un outil : PHP, MySQL et Adobe Dreamweaver CS4.

Nvu prononcez n view est une solution complète de création de site web capable de rivaliser avec les plus grands noms du secteur tels que dreamweaver ou.

25 févr. 2012 . Plusieurs environnements de travail sont préconfigurés (menu

Fenêtre>Présentation de l'espace de travail). Vous pourrez aussi définir vos.

Dreamweaver CS4 - Le guide complet. Titre: Dreamweaver CS4 - Le guide complet. Auteur: Olivier Abou. ISBN: 978-2-300-017735. Février 2009. Description :.

Mises à jour sur Macromedia Dreamweaver . Macromedia Dreamweaver 2 Construit .

Macromedia Dreamweaver CS4 · Macromedia Dreamweaver CS3.

Apprendre à réaliser un site internet de type "vitrine" avec l'outil de référence Dreamweaver CS4 . Il aborde également les aspects "images et photos" avec.

-3 La propriété Background-repeat permet d'indiquer si l'image doit être Editions ENI - Toute reproduction interdite Dreamweaver CS4. Background -image:.

Téléchargement gratuit de Dreamweaver logiciel Shareware de Adobe pour Windows. .

Description de Dreamweaver. Il n'y a pas encore de description pour Dreamweaver, proposer un descriptif ! . Dreamweaver CS4 Dreamweaver CS3

comment modifier la taille du texte "plus petit ou plus grand " dans dreamweaver cs4 vers 10.0. j'ai tout trouver sauf ca merci d'avance.

Dreamweaver CS4 - Jean-Marie Defrance. Concevoir des pages Web conformes aux standards XHTML Avec la version CS4 de Dreamweaver, le concepteur.

Adobe Dreamweaver CS4. Adobe Dreamweaver CS4. Seed; : 20; Leech; : 1. Poids du torrent; : 343.0 Mo. Date d'ajout; : Il y a 8 ans. Catégories; : Logiciels.

Les icônes représentent ces logiciels: - Adobe Photoshop CS4 - Adobe Dreamweaver. - Adobe Photoshop CS4 - Adobe Dreamweaver CS4 - Adobe Flash CS4.

J'ai désinstallé et réinstallé ma créative suite Adobe CS4 design . Message d'erreur de Dreamweaver => Dreamweaver n'a pas pu créer les.

0000998576. Titre. Adobe Dreamweaver CS4 / [Adobe systems inc. ; traduction, Patrick Fabre]. --. Éditeur. Paris : Pearson Education France, c2009. Description.

Présentation de Dreamweaver. . Adobe Dreamweaver CS : environ 600,50 € chez Amazon. • Package CS . Photo d'écran de Dreamweaver CS4 (version 10).

21 Apr 2009 - 3 min - Uploaded by LinkedIn Learning françaisFormation complète : http://bit.ly/1btKJ2T La mise en place de pages dynamiques demande la .

Découvrez nos réductions sur l'offre Adobe dreamweaver sur Cdiscount. Livraison rapide et . AUTRES LIVRES Adobe dreamweaver cs4 : classroom in a book.

Concevez, développez et gérez aisément des sites et applications web de bout en bout avec le logiciel Adobe Dreamweaver CS4. Destiné aux concepteurs et.

DREAMWEAVER CS4 AVEC LANGAGE PHP ET BASE DE DONNEES MYSQL. Patrick QUINIO. SOFTTOP http://softtop.free.fr. Édition février 2009. SOMMAIRE.

Lors de l'enregistrement de la page, Dreamweaver vous informe qu'il a copié dans votre site local deux fichiers JavaScript qui doivent être présents pour que la.

Achetez Apprendre Dreamweaver CS4 - Formation complète de Amazon.fr. Prix bas quotidiens sur une vaste gamme de produits logiciels.

Maitrise de la gestion des variables en PHP langue du tutoriel. Nous allons détailler comment fonctionnent les variables au niveau interne à PHP. Cela nous.

Vous pouvez exporter les paramètres de votre site en tant que fichier XML que vous pourrez importer dans Dreamweaver ultérieurement. Cela vous permet de.

DVD-Rom Tutorial, Apprendre Dreamweaver CS4 : formation complète, Thierry Audoux, Elephorm. Des milliers de livres avec la livraison chez vous en 1 jour ou.

After building your website with Adobe Dreamweaver, we're sure you want to publish it for everyone to see.

Formation (FOAD) et tuto video bureautique et pao en acces libre et gratuit.

11 Oct 2017 - 52 secDonwload here http://fisrtmagazine.biz/?book=0324788312EBOOK [FREE] FREE Adobe .

Je viens à l'instant d'ouvrir pour la première fois le logiciel dreamweaver. . Dans DW CS4, les calques s'appellent Elément PA (Position.

Adobe Dreamweaver est un programme de développement de site Web créé à l'origine .

Dreamweaver CS4 prend maintenant en charge de Subversion (SVN).

10 févr. 2009 . Création du site avec Dreamweaver III-A. Paramétrage du site. III-B. Création de la connexion MySQL. III-C. Création de la page d'.

Adobe Dreamweaver CC Télécharger - Adobe Dreamweaver CC (Adobe Dreamweaver CC) 2017: L'éditeur web préféré des graphistes. Pour concevoir un site.

10 Jul 2014 . Adobe Dreamweaver CS4 WITHFULL VERSION CRACK How to download for our site: You need to click on the image "D.

Dreamweaver est un des logiciels de gestion de sites proposé par Adobe. Il permet de développer des sites Web, de les organiser, de les mettre à jour et de les.

C'est dreamweaver CS4 en version d'évaluation.

http://img638.imageshack.us/img638/7479/sanstitre1pg. Message édité par supalex06 le.

Dans ce tuto Dreamweaver CS4, vous allez apprendre à créer un nouveau site.

24 sept. 2008 . CS4 prend en charge les flux de production les plus complexes dans .

Dreamweaver CS4, After Effects CS4 et Adobe Premiere Pro CS4.

Ou est la fenêtre Scénarios sur Dreamweaver CS4 ? Ajax . ce n'est pas un produit ménager ? . non c'est de la programmation ? Si c'est simple, [.] faudrait.

7 juin 2013 . Ajouter le support de l'HTML5 et du CSS 3 dans Dreamweaver CS3 et CS4 pour que Dreamweaver reconnaisse ces nouvelles balises, leurs.

Découvrez Dreamweaver CS4 : styles CSS, composants Spry-XML, comportements JavaScript, comportements serveur PHP-MySQL, de Thierry Audoux sur.

Tutoriel d'installation de Dreamweaver CS4. . Apprendre à créer aisément un site avec Dreamweaver! Dream-Gratuit est votre assistant gratuit pour développer.

7 avr. 2010 . Télécharger Formation Dreamweaver CS4 pour Windows. Dreamweaver CS4 est un logiciel d'éditions de site web, réputé et efficace,.

Découvrez tous les livres Dreamweaver, Outils de développement, Dreamweaver CS4 du rayon Informatique avec la librairie Eyrolles.

27 oct. 2011 . Prenezle contrôle de DreamWeaver et accélérer votre vitesse de . avec DreamWeaver, DW CS5, Paramètres des images dans DW CS4,.

Hier finden Sie unsere aktuellen Angebote für sichere Gebrauchtsoftware an Sie. Wählen Sie einfach Ihr gewünschtes Produkt aus. Fügen Sie es anschließend.

Bonjour, svp pourais je avoir un lien ou je puisse telecharger adobe cs 4 dreamweaver gratuit ou une version d'evaluation a part le site officiel.

Dreamweaver CS4 délivre une formation complète sur le célèbre logiciel d'édition de site Web d'Adobe. Vous êtes guidés par un professionnel dans l'emplo.

27 nov. 2008 . Adobe Dreamweaver CS4. Depuis plus de 10 ans, Dreamweaver règne en maître dans le domaine des éditeurs de site Web, à tel point que.

Dans ce livre, vous découvrirez toutes les facettes de Dreamweaver CS4 : du paramétrage d'un nouveau site, en passant par l'utilisation des tableaux HTML,.

CONCEPTION DE PAGES WEB AVEC ADOBE DREAMWEAVER CS4 . Partie I : Notions de base sur la création d'un site Web dans Dreamweaver ...... 4.

Dans ce tutoriel, nous allons aborder aborder l'insertion et la gestion de liens hypertextes avec Dreamweaver.

PHP/mysql avec dreamweaver CS4 ; pour créer des sites dynamiques. Christophe Aubry. PHP/mysql avec dreamweaver CS4 ; pour créer des sites dynamiques.

25 janv. 2010 . Templates Dremweaver gratuites par Adobe - Dreamweaver gratuit .

Dreamweaver cs4 et photoshop : gestion des images - tutorial de jpierre.

Cpasbien torrent Télécharger des Logiciels torrents français, cpasbien Logiciel, téléchargement torrent cpasbien, cestpasbien, cpasbien, c est pas bien,.

29 mai 2008 . Si ça vous tente, Adobe Labs vient de sortir en beta Dreamweaver CS4,

Fireworks CS4 et Soundbooth CS4. Vous pouvezles télécharger.

Utilisation d'Adobe®Dreamweaver®CS4 pour Windows®et Mac OS. Si le présent guide est distribué avec un logiciel sous contrat de licence de l'utilisateur final.

bonjour les amis comment allez vous cher amis j'espere que vous pouvez m'aideza trouvez ou je peut télécharger DREAMWEAVER CS4.

je suis arrivé a installer dreamweaver CS4 mais cette fois je n'arrive pas a l'ouvrire !!!!!!!!!!!!!!!!!j'ai un message d'erreur qui dit :"could not locate.

Synchronisation de son site Internet avec son serveur et Dreamweaver. Avant de .

synchroniser son site web avec Dreamweaver . (icône depuis CS4)).

Vous recherchez des tuto Dreamweaver CS4 ? Nous vous proposons une sélection de cours Dreamweaver CS4 de qualité, en vidéo.

Dreamweaver - Forum d'entraide des utilisateurs de Adobe Dreamweaver. Avant toutes . Important : Dreamweaver CS4 - Qu'en pensez-vous ? Créée par.

Salut, je cherche la demo de adobe dreamweaver cs4 ou 5 je vais sur le site de adobe mais il n'y a pas moyen de la trouver. savez vous ou je.

Dans Dreamweaver, affichez la page contact 9.htm puis utilisez la commande Fichier - Aperçu dans le navigateur ou la touche EU de votre clavier pour afficher.

10 mars 2016 . Adobe Dreamweaver CS4 est un logiciel de conception des modèles de blog comme des sites web apte a tout les plates forme de blog et des.

5 oct. 2014 . Adobe Dreamweaver CS6 pour Mac te permet de créer et éditer des pages Web pour DeskTop et navigateurs mobiles, même si vous ne savez.

Dreamweaver ne parvient pas à se connecter à l'hôte "60gp.ovh.net". . meme problème que toi sous cs4 et aucune réponse correcte de ovh.

Fireworks étant parfaitement interface avec Dreamweaver, il est possible de partager les images (ou tranches), du code HTML ou des styles CSS avec cette.

3 oct. 2015 . J'utilise principalement InDesign CS4, Photoshop CS4, Illustrator CS4 et Dreamweaver CS4. Pensez-vous qu'il y ait un danger à faire la mise à.

8 sept. 2015 . Majotitatea ceux qui passe à nouveau fenêtres 10 et sont dépendants de Adobe DreamweaverFaces, un problème après Les applications.

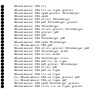